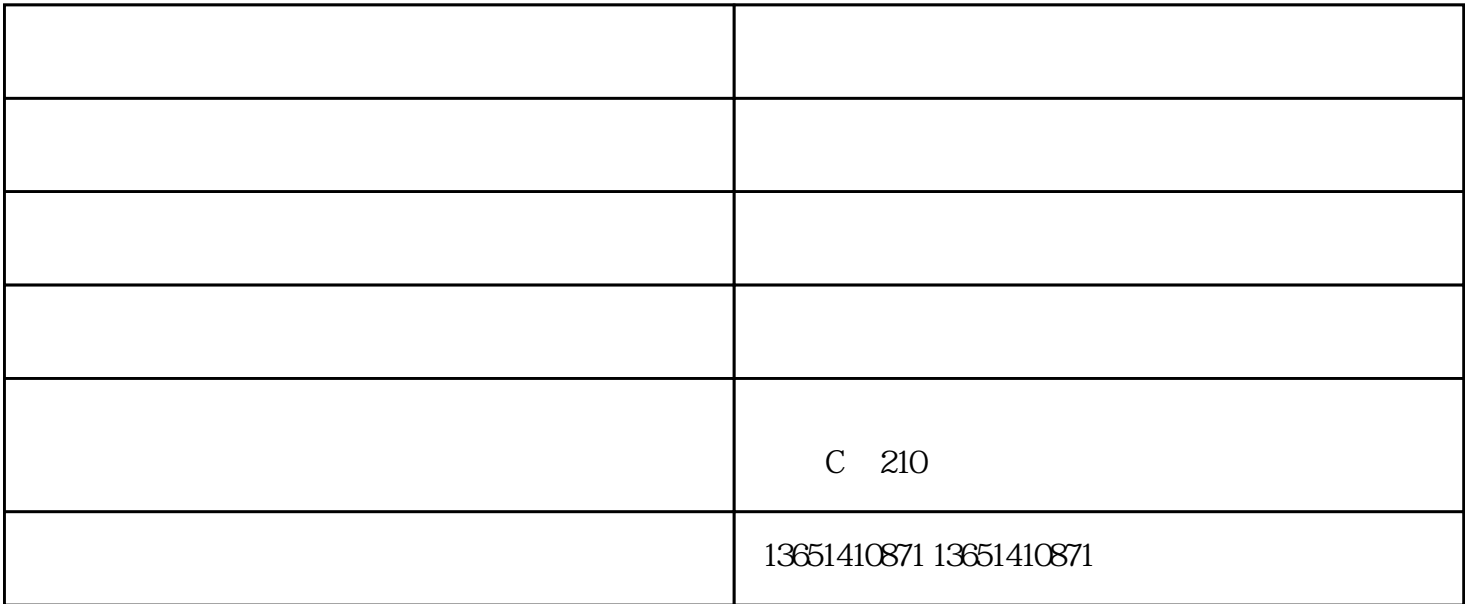

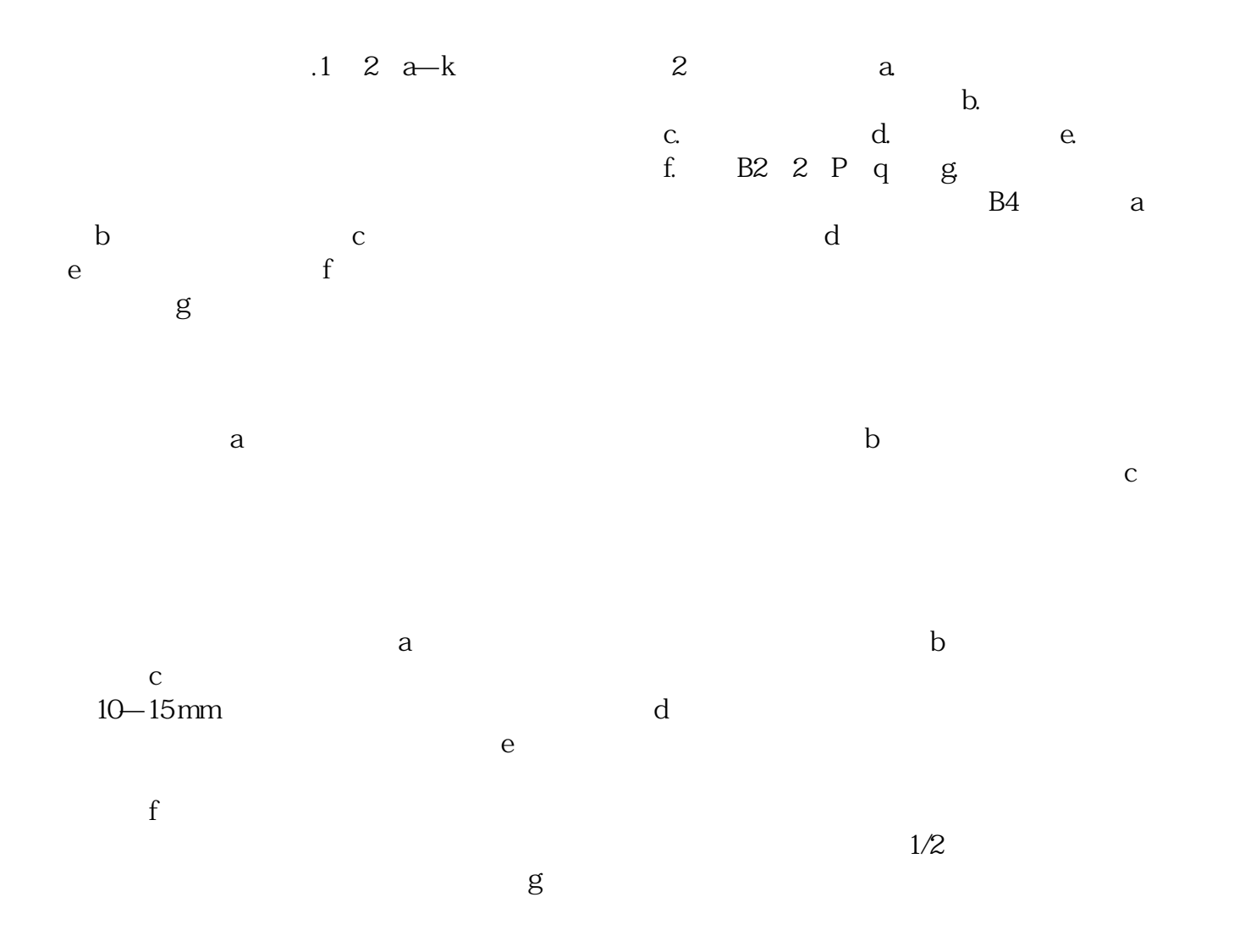

 $q =$ 

离线选择焊厂家-离线选择焊-亿昇精密由深圳市亿昇精密工业有限公司提供。离线选择焊厂家-离线选择